#### **Overview**

- °**C Syntax**
- ° **Important Tidbits in C**
- °**Pointers**
- °**Dynamic Memory Allocation**
- °**Arrays**
- °**Strings**
- °**Common Pointer Mistakes**
- °**Operators**

**COMP3221 lec02-C-language-I .2 Saeid Nooshabadi**

# **Review: What is Subject about?**

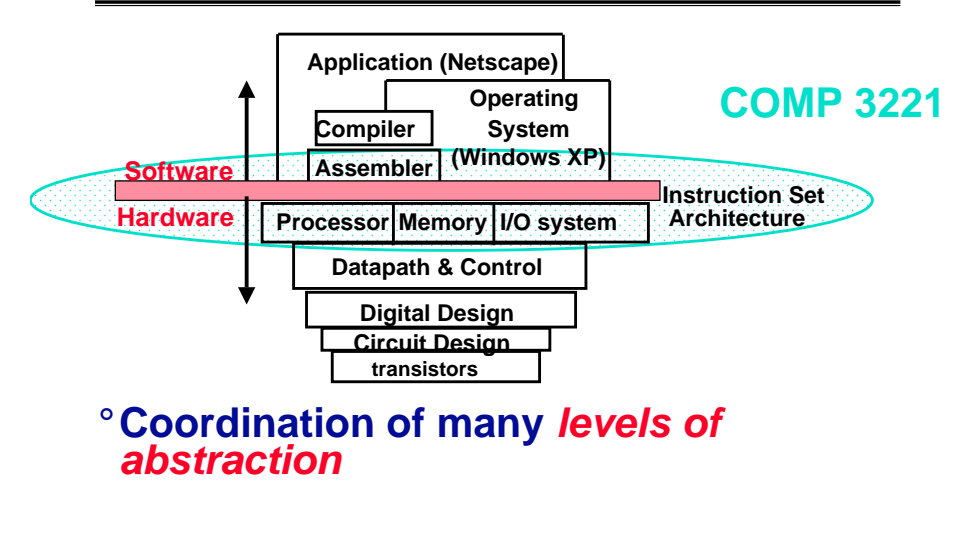

**COMP3221 lec02-C-language-I .1 Saeid Nooshabadi**

**COMP 3221**

**Microprocessors and Embedded Systems**

**Lecture 2 : C-Language Review - 1**

**http://www.cse.unsw.edu.au/~cs3221**

**July, 2003**

**Saeid Nooshabadi**

**Saeid@unsw.edu.au**

## **Review: Programming Levels of Representation**

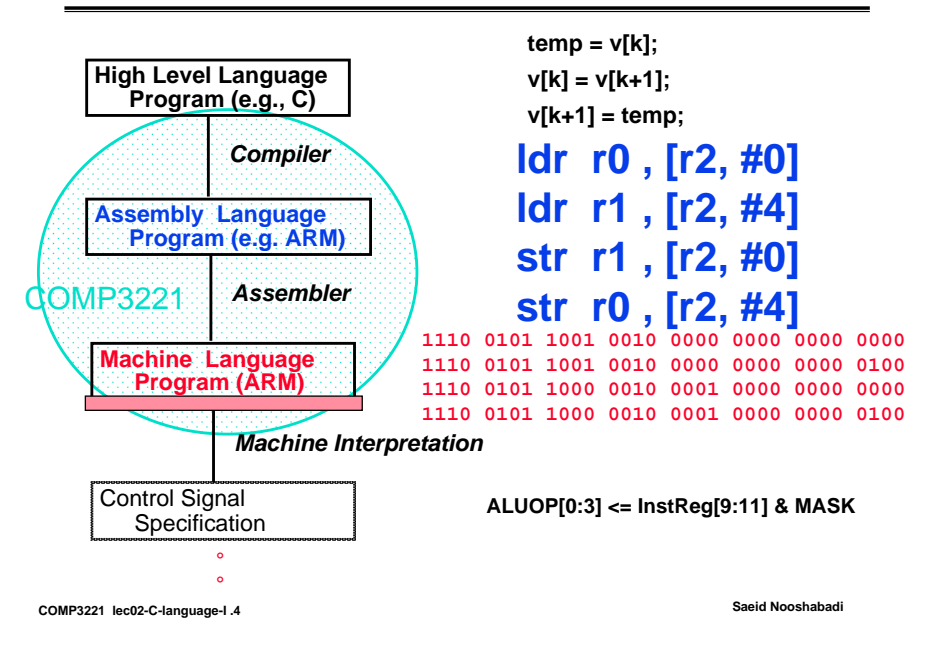

# **Review: What will You learn in COMP 3221?**

# ° **Learn big ideas in Microprocessors & Interfacing**

- **5 Classic components of a Computer**
- **Principle of abstraction, used to build systems as layers**
- **Data can be anything (integers, floating point, characters): a program determines what it is**
- **Stored program concept: instructions just data**
- **Principle of stack and stack frames**
- **Compilation v. interpretation thru system layers**
- **Principle of Locality, exploited via a memory hierarchy (cache)**

**COMP3221 lec02-C-language-I .5 Saeid Nooshabadi**

## **Review: 5 Classic Components of a Computer**

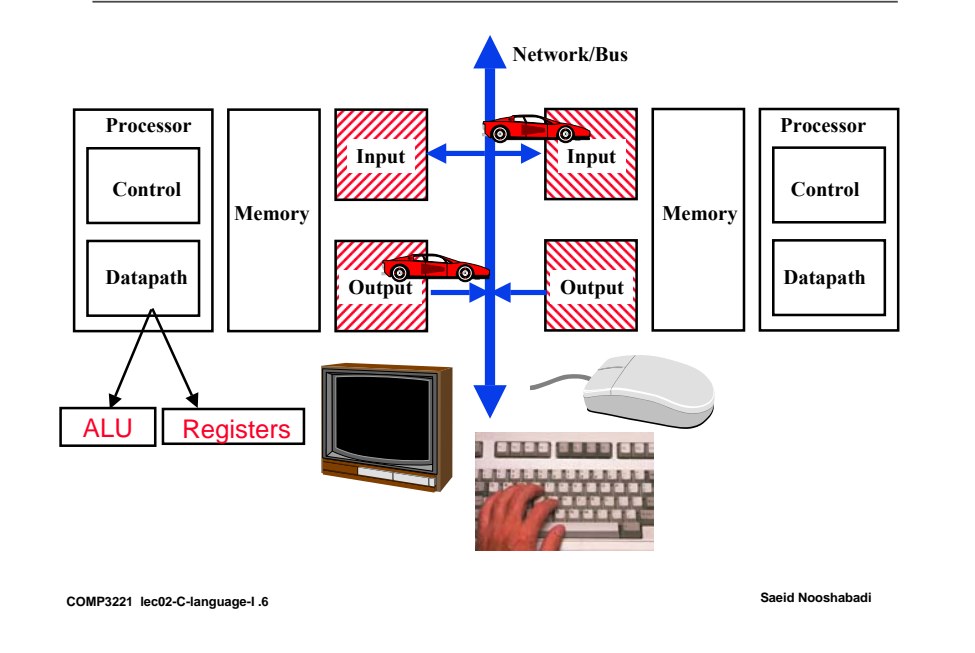

# **Quick Survey**

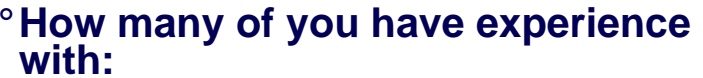

#### **Java?**

**C++?**

# **C?**

# ° **Important: You will not learn how to code in C in this one lecture! You'll still need some sort of C reference for this course.**

# **Compilation (#1/3)**

°**C compilers take C and convert it into an architecture specific machine code (string of 1s and 0s).**

- **Unlike Java which converts to architecture independent code.**
- **Unlike Haskell/Scheme environments which interpret the code.**
- °**But how is it architecture specific?**
	- **You'll know the answer to this by the end of next week.**

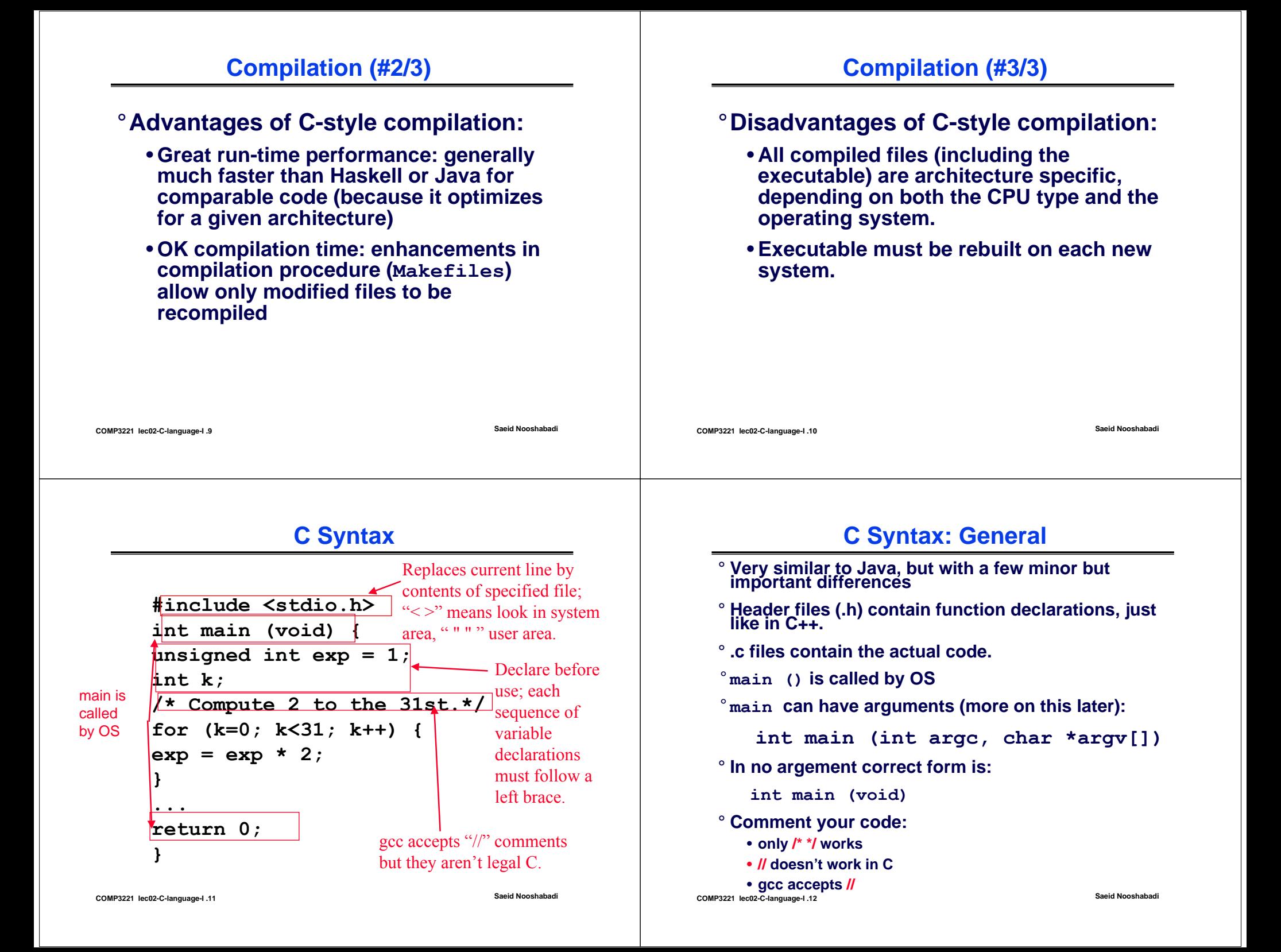

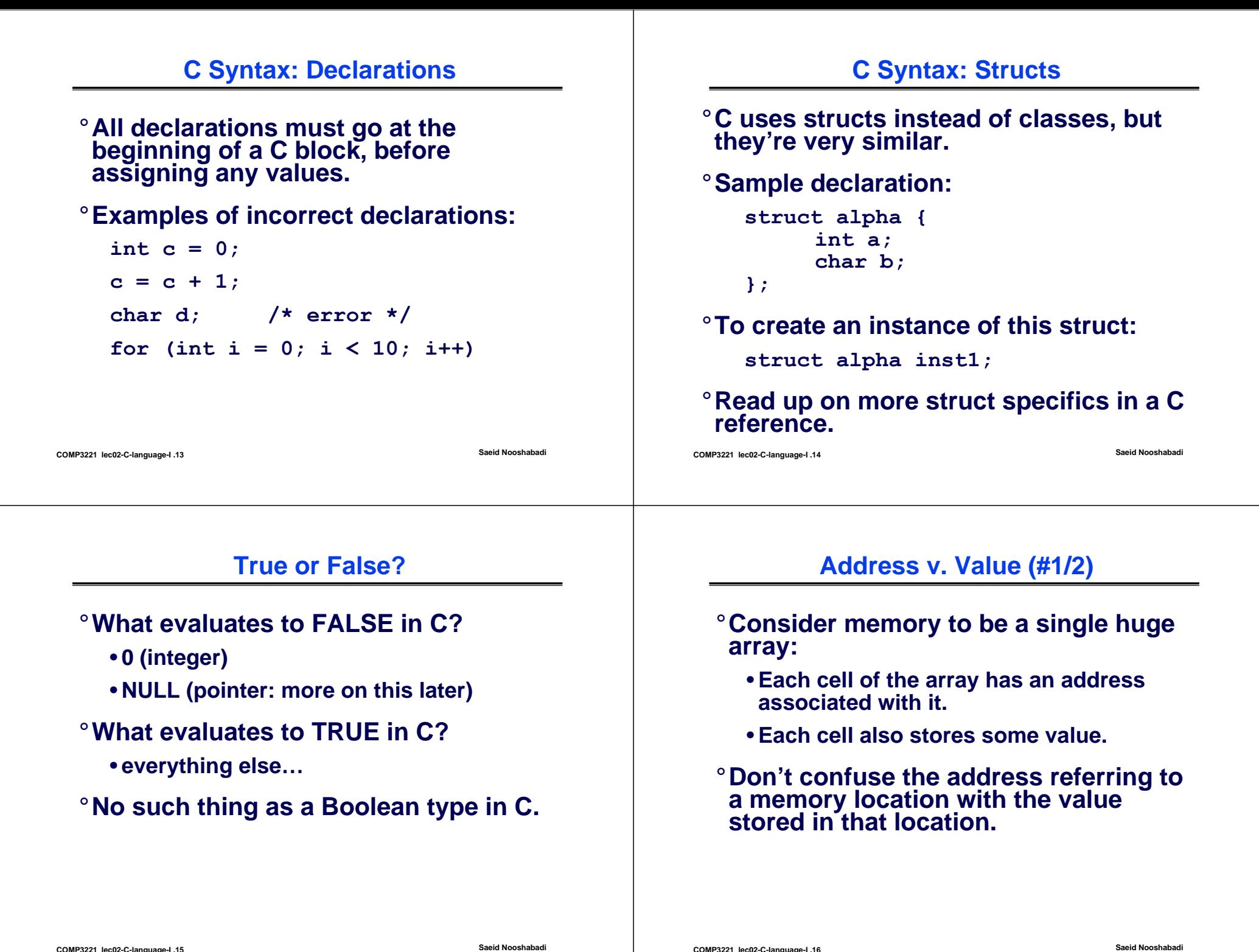

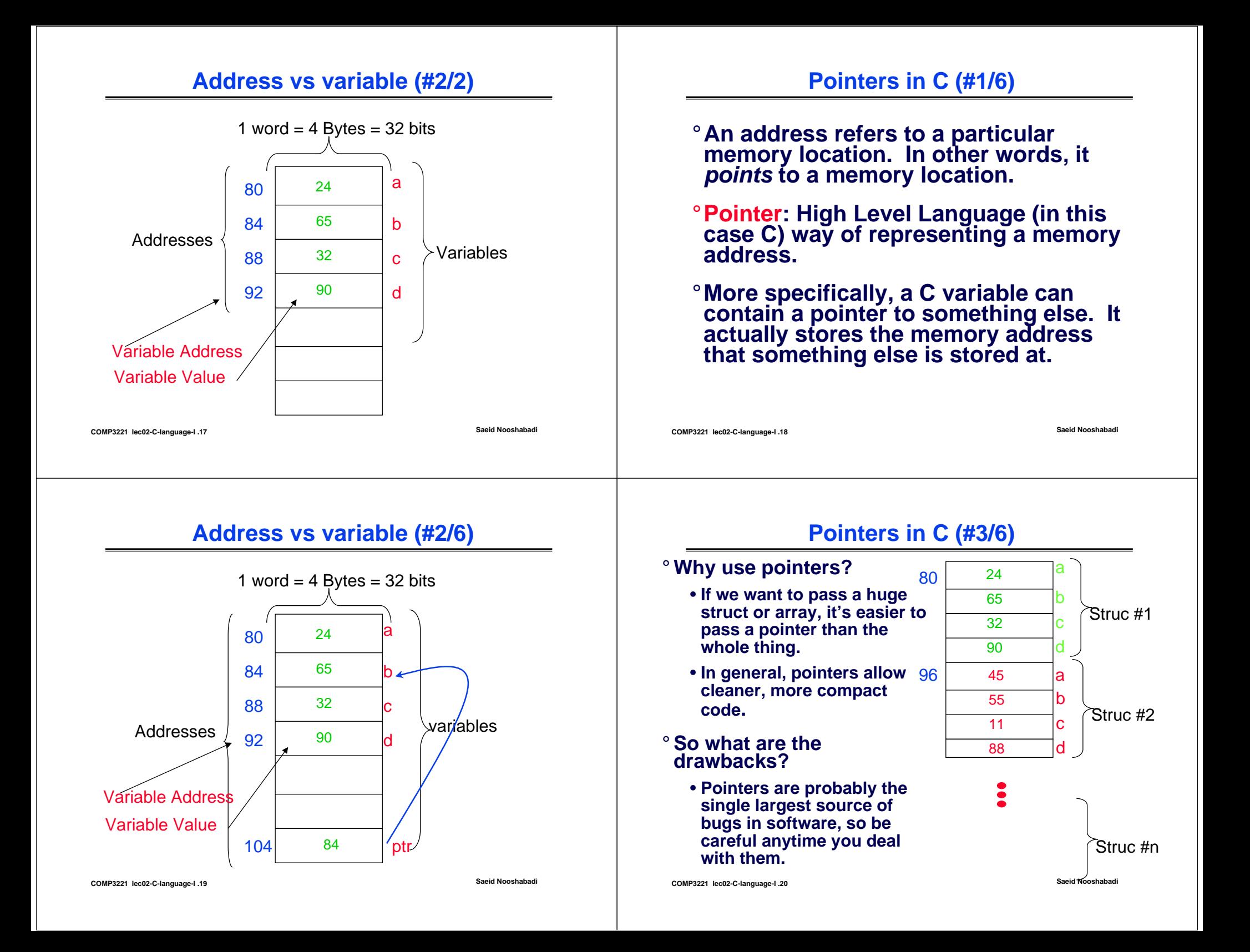

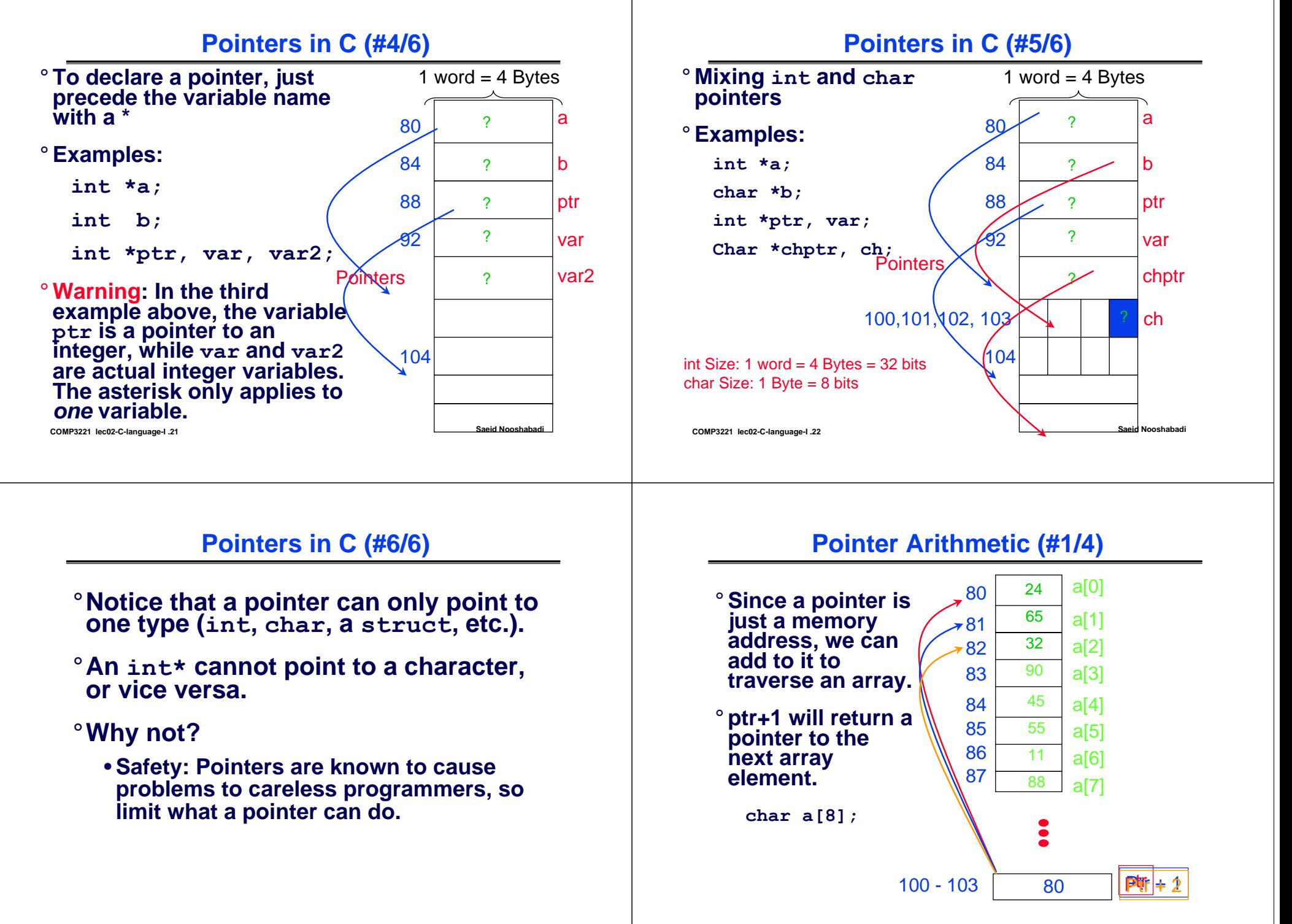

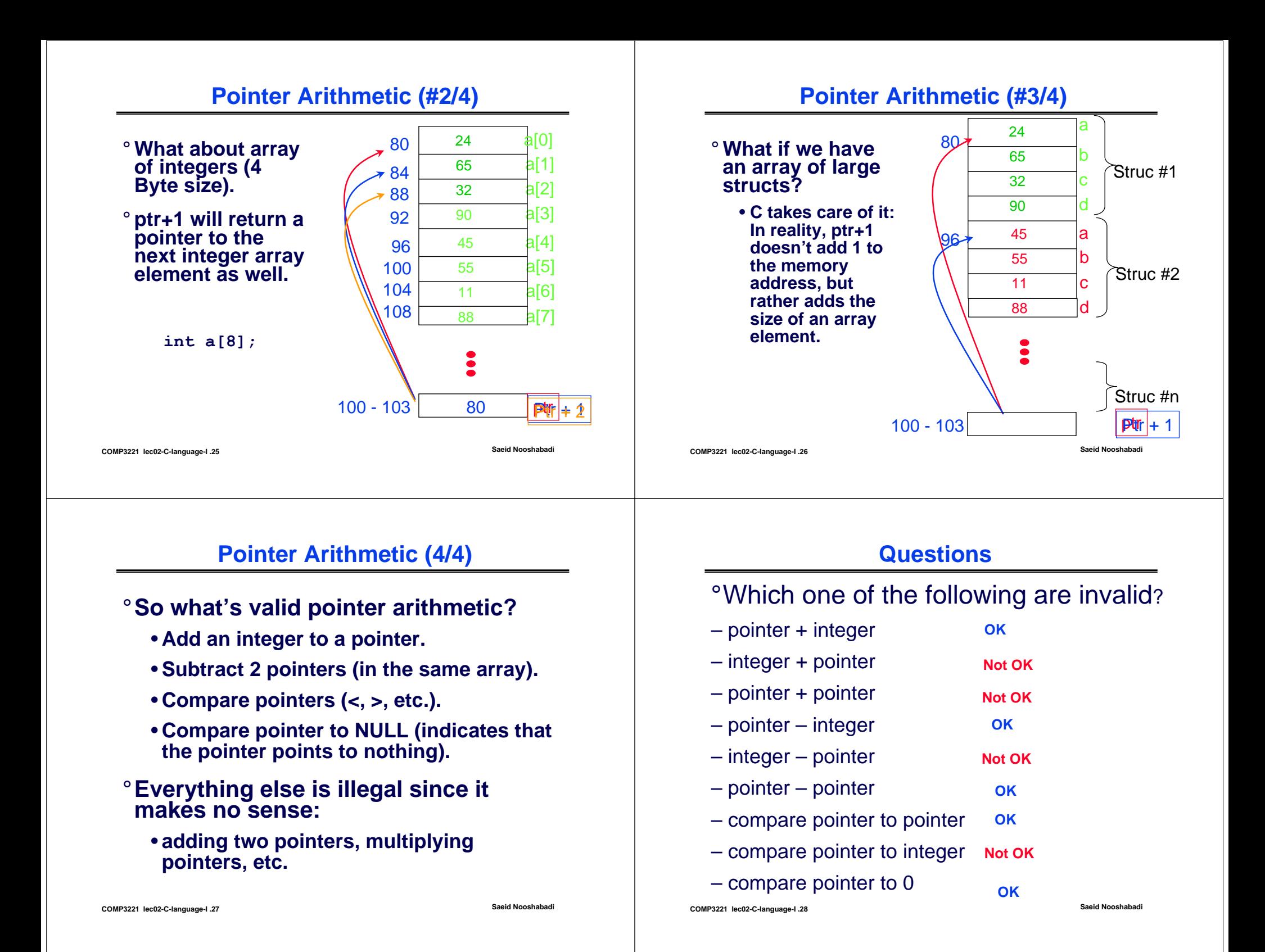

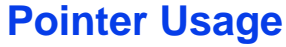

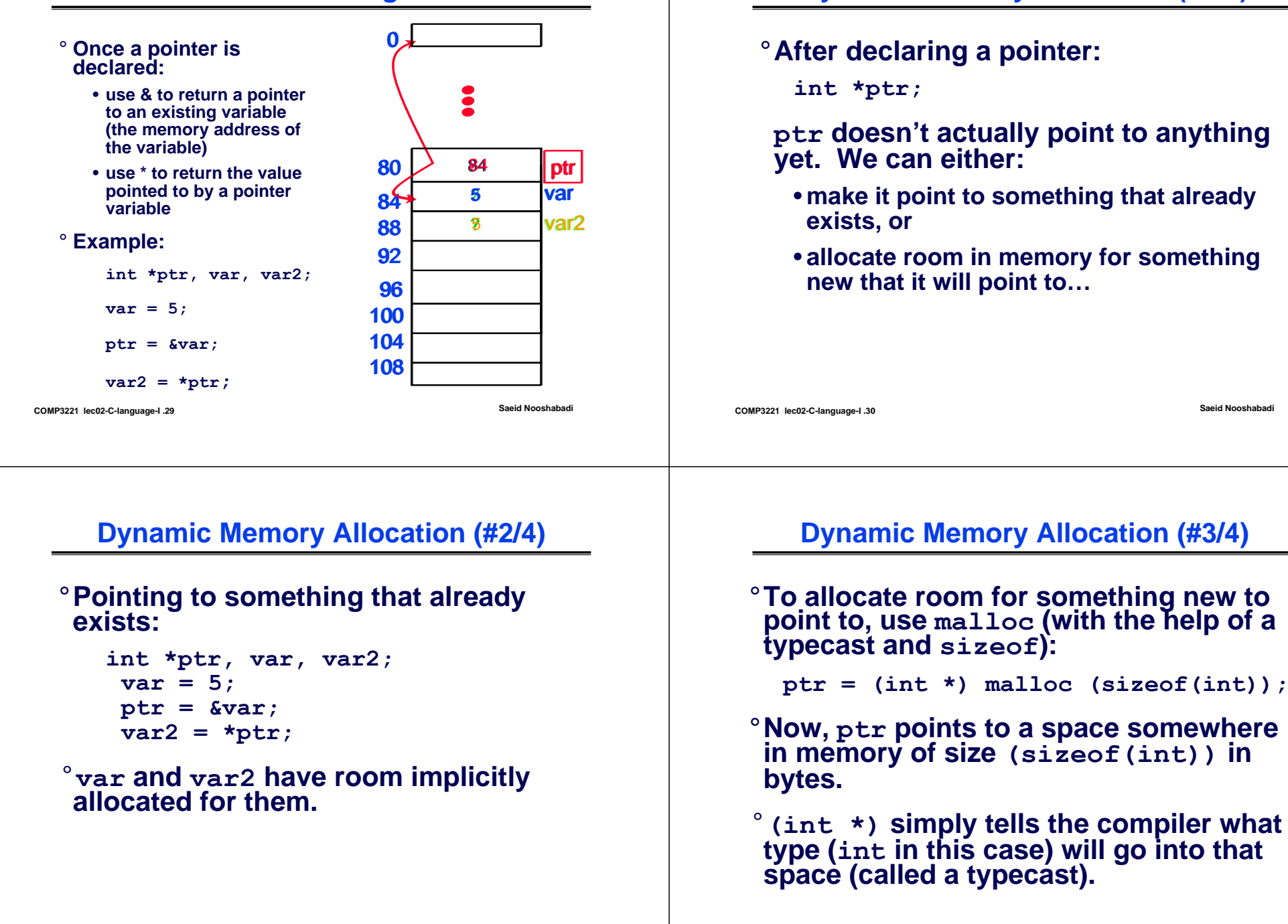

# **Dynamic Memory Allocation (#1/4)**

°**After declaring a pointer:**

**ptr doesn't actually point to anything yet. We can either:**

- **make it point to something that already**
- **allocate room in memory for something new that it will point to…**

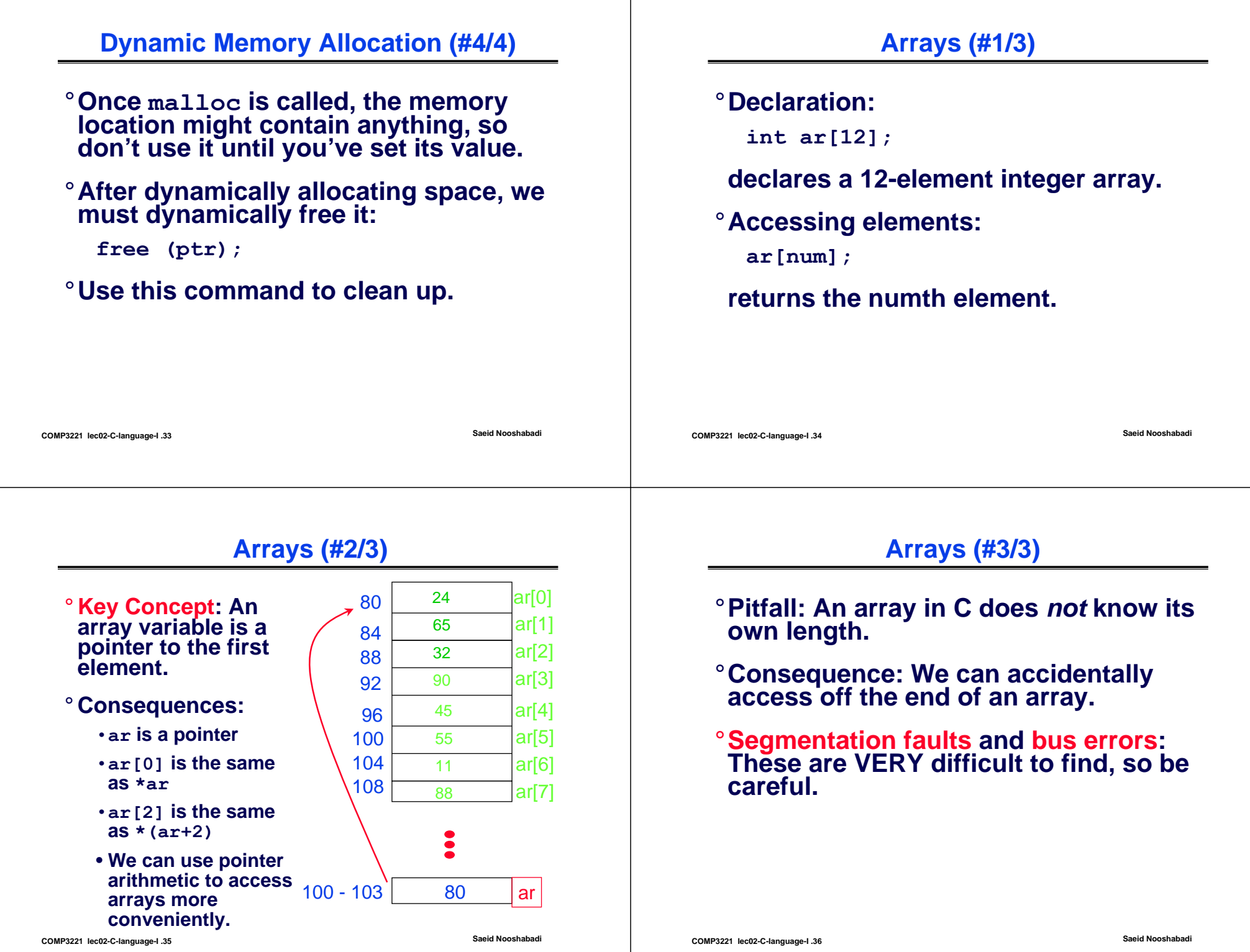

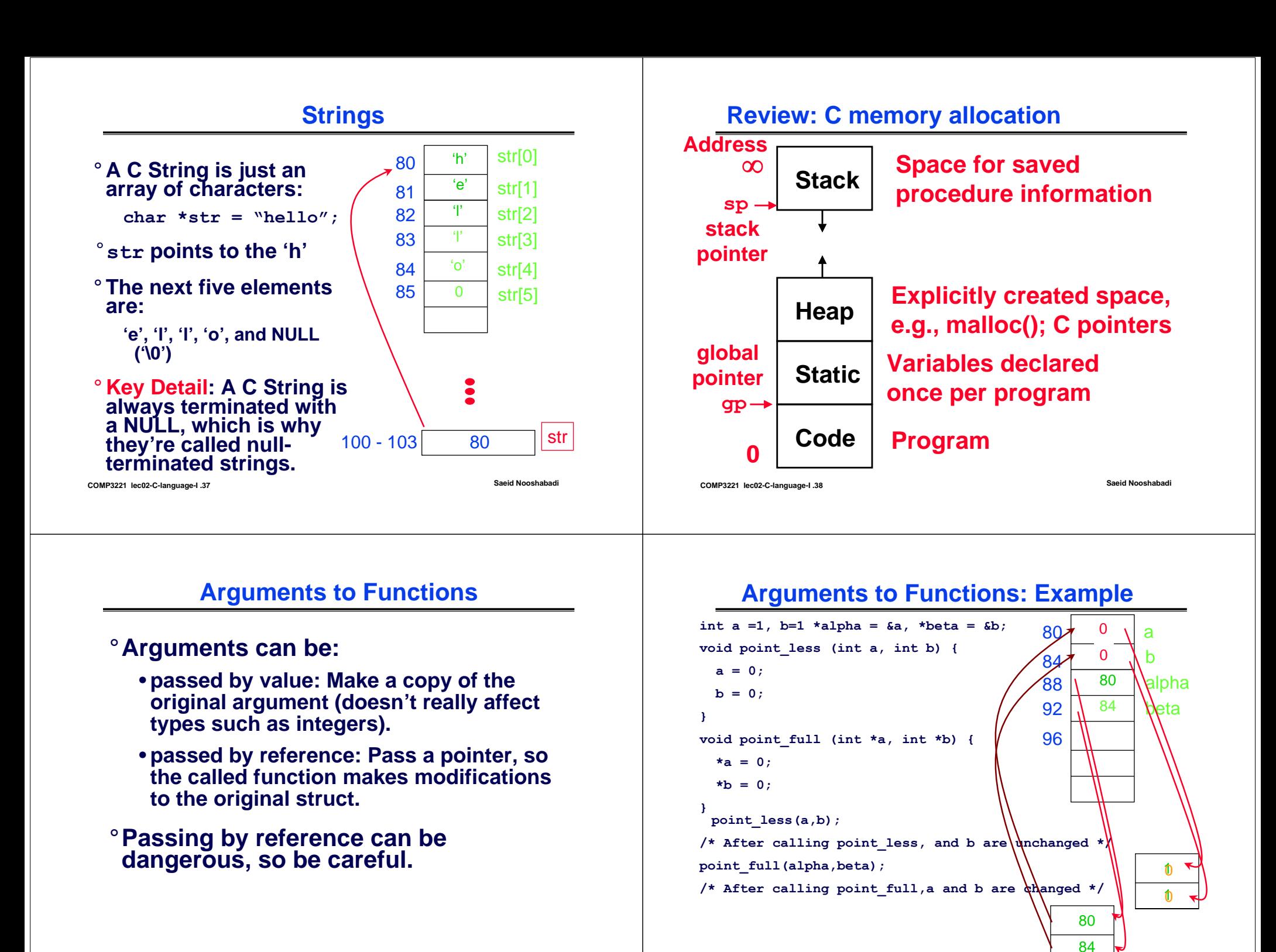

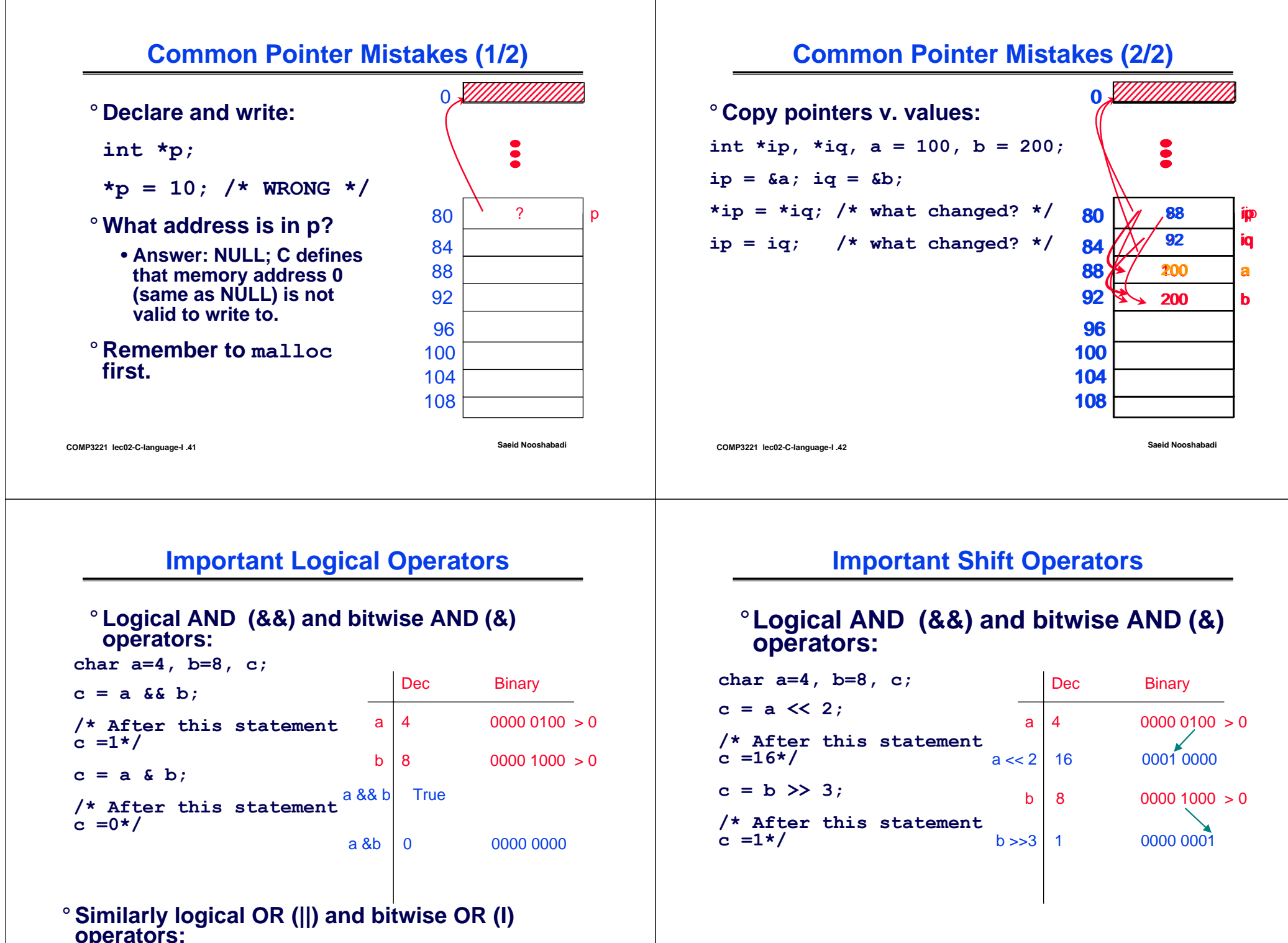

**COMP3221 lec02-C-language-I .43 Saeid Nooshabadi**

**Things to Remember (#1/2)**

- °**All declarations go at the beginning of each function.**
- °**Only 0 and NULL evaluate to FALSE.**
- °**All data is in memory. Each memory location has an address to use to refer to it and a value stored in it.**
- °**A pointer is a High Level Language version of the address.**

## **Things to Remember (#2/2)**

- °**Use malloc and free to allow a pointer to point to something not already in a variable.**
- °**An array name is just a pointer to the first element.**
- °**A string is just an array of chars.**

**COMP3221 lec02-C-language-I .45 Saeid Nooshabadi COMP3221 lec02-C-language-I .46 Saeid Nooshabadi**